## **Adobe Photoshop CC 2015 Version 16 Hack Patch License Keygen Download**

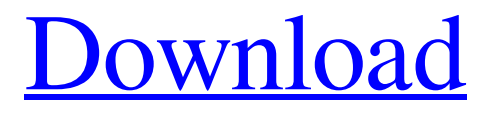

### **Adobe Photoshop CC 2015 Version 16 Crack + With Key [32|64bit]**

\* \*\*Mac:\*\* A version for Mac is included in the Adobe Creative Suite. (The product costs \$299 at the time of this writing, although a free version was offered.) \* \*\* $PC:$ \*\* A version for PCs is available for \$299 at the time of this writing (although it had a free trial version). \* \*\*Linux:\*\* A free version is also available for Linux and other Unix-based operating systems.

#### **Adobe Photoshop CC 2015 Version 16 Crack + [Latest]**

We won't explain how to use Photoshop Elements step by step, but here are some resources to help you understand how to work with this useful software: 1. How to Work With Photoshop Elements On Mac 2. How to Work With Photoshop Elements On Windows 3. How to Work With Photoshop Elements On Google Chrome 4. How to Work With Photoshop Elements On Your Apple iPad 5. How to Create Your Own Photoshop Elements Tutorials We hope you like our Photoshop Elements Tutorials. We will work hard to add more! Would you like to add other Photoshop Elements tutorials and guides to this list? Please contact me. Adobe Photoshop Elements Tutorials My tutorials are highly detailed. Make sure to read them, otherwise you won't get the answers you want. 1. Basic Photoshop Elements Tutorial and Guide In this Photoshop Elements Tutorial, you will learn the basics of Photoshop Elements. You will learn how to open your files, create new files, and edit them. At the end of the tutorial, you will be able to create and edit jpg images. 2. Basic Photoshop Elements Tutorial and Guide In this Photoshop Elements Tutorial, you will learn the basics of Photoshop Elements. You will learn how to open your files, create new files, and edit them. At the end of the tutorial, you will be able to create and edit jpg images. 3. Basic Photoshop Elements Tutorial and Guide In this Photoshop Elements Tutorial, you will learn the basics of Photoshop Elements. You will learn how to open your files, create new files, and edit them. At the end of the tutorial, you will be able to create and edit jpg images. 4. Basic Photoshop Elements Tutorial and Guide In this Photoshop Elements Tutorial, you will learn the basics of Photoshop Elements. You will learn how to open your files, create new files, and edit them. At the end of the tutorial, you will be able to create and edit jpg images. 5. Basic Photoshop Elements Tutorial and Guide In this Photoshop Elements Tutorial, you will learn the basics of Photoshop Elements. You will learn how to open your files, create new files, and edit them. At the end of the tutorial, you will be able to create and edit jpg images. 6. Basic Photoshop Elements Tutorial and Guide In this Photoshop Elements Tutorial, you will learn the basics a681f4349e

### **Adobe Photoshop CC 2015 Version 16 License Code & Keygen**

Q: How to deserialize this to FSharpList? I have a domain class like this:  $\iota$  let VmFileFlags = Literal(  $[2;9;10]$ , "2")  $[]$  let VmFileFlagsArray = Literal(  $[ 2; 9; 10]$ , "2,9,10") and I can deserialize the literal string into this field as I usually do by type  $C()$  = member

\_\_.VmFileFlags = (Literal, VmFileFlags.CreateStringLiteral()) [] val mutable vmFileFlags: VmFileFlags But how can I deserialize VmFileFlagsArray into FSharpList? So far I did this let VmFileFlagsArray = Literal(Seq [ 2; 9; 10],

#### **What's New in the?**

The field of the invention is personal video recording of television programs, and particularly, the recording and subsequent viewing of live television programs. Recently, a number of memory cards have been developed in the prior art which permit a television viewer to conveniently and inexpensively record television programs for subsequent viewing. One of the simplest systems records all of the television programs that are received and stored in a random order on a single recording medium. While extremely simple and inexpensive to implement, this system does not lend itself to the recording of a live television program which must be viewed in real time. More sophisticated systems have also been developed which permit the real time recording of a television program, or portions of a television program. These systems generally employ a digital video recorder (DVR) device or a personal video recorder (PVR) device. One example of such a system is the RECORDIT! program developed by TiVo, Inc. of Sunnyvale, Calif. The RECORDIT! system permits a user to set up a playlist containing certain programs to be recorded and stores the programs in the order that they are broadcast. More recently, the user can setup and record a single program, or a continuous series of programs. Each recorded program retains its play-list context. Another system is the PLEXUS system by EchoStar of New York. The PLEXUS system also employs a digital video recorder, which permits the user to setup and record programs individually, or continuously. In addition, the PLEXUS system also permits the recording of video only to permit the user to watch particular programs even if the DVR is not recording the television program. The two types of recording systems, namely, systems which record all of the programs that are transmitted and systems which record only selected programs, have different requirements of the viewer. For example, the program or series selection of the PLEXUS system is more flexible for the viewer. However, the record programs only system has the distinct advantage that the viewer need not set-up the recording and may view the recorded television programs at any time. A PVR is disclosed in U.S. Pat. No. 6,351,490 by Hagger et al., incorporated herein by reference. The Hagger et al. patent discloses a PVR which permits a viewer to setup particular recording criteria. For example, the user may setup that only programs broadcast in the evening are recorded. Then, the viewer may play back only the evening programs recorded with the PVR.

# **System Requirements:**

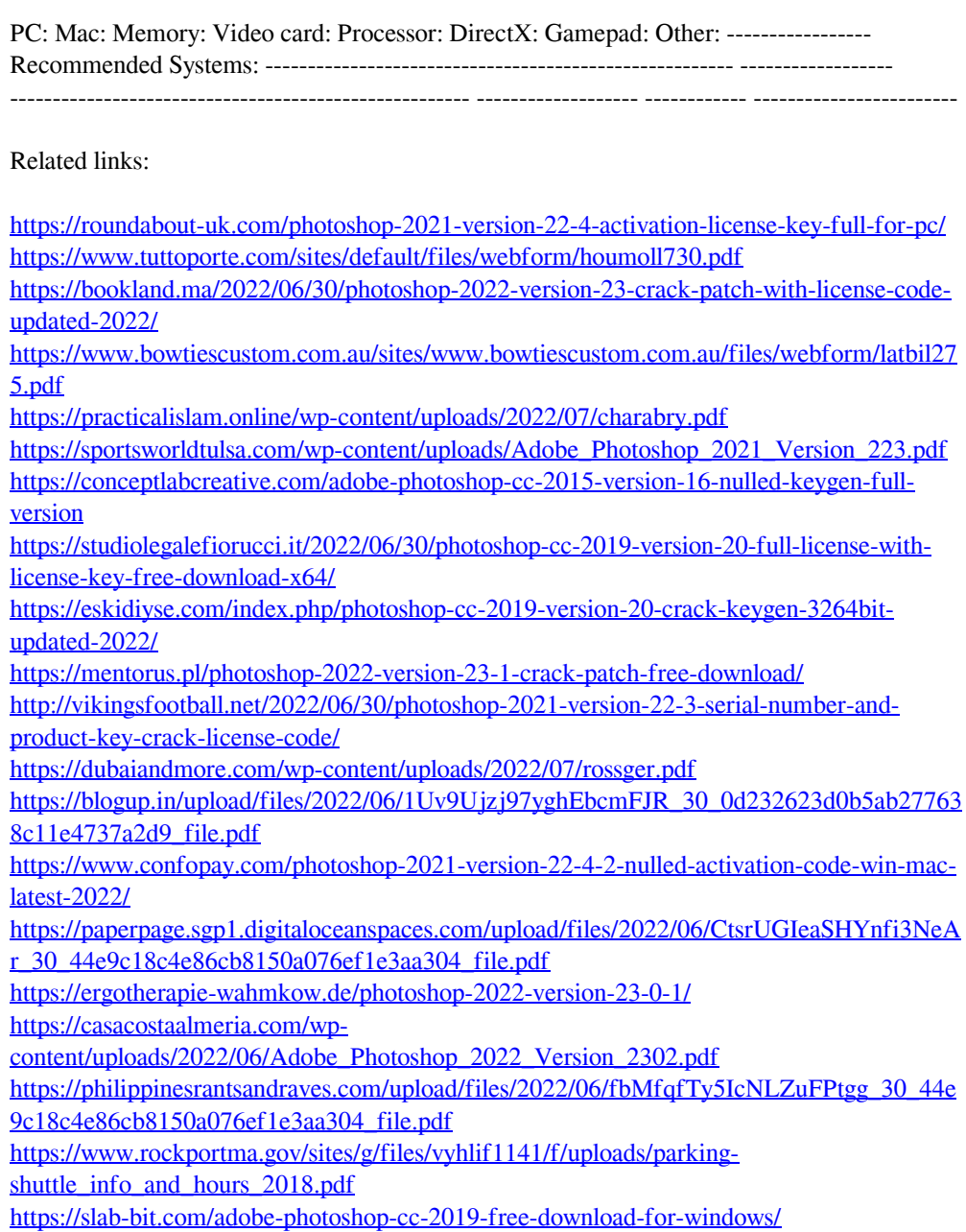